# **Quelques exemples de lettrines**

*Usage standard (2 lignes) :*

\lettrine{E}{n} plein marais...

E<sup>N</sup> plein marais de la Souteyranne, à quelques kilomètres au nord d'Aigues-<br>Mortes, se trouve la Tour Carbonnière. Construite au XIII<sup>e</sup> siècle, elle contrô-Mortes, se trouve la Tour Carbonnière. Construite au XIII<sup>e</sup> siècle, elle contrôlait l'unique voie d'accès terrestre de la ville fortifiée, celle qui menait à Psalmody, l'une des « abbayes de sel » dont il ne reste que quelques vestiges.

*Lettrine sur une seule ligne (option* lines=1*) :* \lettrine[lines=1]{E}{n} plein marais...

 $E_N$  plein marais de la Souteyranne, à quelques kilomètres au nord d'Aigues-Mortes, se trouve la Tour Carbonnière.

### *Lettrine sur trois lignes (option* lines=3*) :*

\lettrine[lines=3]{E}{n} plein marais...

N plein marais de la Souteyranne, à juste quelques kilomère d'Aigues-Mortes, se trouve la Tour Carbonnière. Elle contrône d'accès terrestre de la ville fortifiée, celle qui menait l'une des « abbayes de sel » dont il ne re N plein marais de la Souteyranne, à juste quelques kilomètres au nord d'Aigues-Mortes, se trouve la Tour Carbonnière. Elle contrôlait l'unique voie d'accès terrestre de la ville fortifiée, celle qui menait à Psalmody,

### *Lettrine complètement dans la marge* :

\lettrine[lhang=1, nindent=0pt, lines=3]{J}{ustement},...

J USTEMENT, à quelques kilomètres au nord d'Aigues-Mortes, se trouve la Tour Carbonnière. Construite au XIII<sup>e</sup> siècle, elle contrôlait l'unique voie d'accès terrestre de la ville fortifiée, celle qui menait à Psalmody, l'une des « abbayes de sel » dont il ne reste que quelques vestiges. L'abbaye était ravitaillée — dit-on — par un souterrain qui la reliait au château de Treillan.

*Lettrine en saillie à la fois en hauteur et dans la marge* : \lettrine[lines=3, lhang=0.33, loversize=0.25]{E}{n} ...

Explorer de la produite de la produite de la produite de la produite de la produite de la produite de la produite de la produite de la produite de la produite de la produite de la produite de la produite de la produite de N plein marais de la Souteyranne, à quelques kilomètres au nord d'Aigues-Mortes la Tour Carbonnière. Construite au XIII<sup>e</sup> siècle, elle contrôlait l'unique voie d'accès terrestre de la ville fortifiée, celle qui menait à Psalmody, l'une des « abbayes de sel » . . .

## *On peut ajouter un guillemet devant la lettrine* :

\lettrine[ante=«]{E}{n} plein marais ...

«  $\mathbf{\Gamma}$ N plein marais de la Souteyranne, à quelques kilomètres au nord d'Aigues-E<sup>N</sup> plein marais de la Souteyranne, à quelques kilomètres au nord d'Aigues<br>Mortes, se trouve la Tour Carbonnière. Construite au XIII<sup>e</sup> siècle, elle contrôlait l'unique voie d'accès terrestre de la ville fortifiée, celle qui menait à Psalmody, l'une des « abbayes de sel » . . .

Toutes Les lettrines suivantes seront en gris jusqu'à nouvel ordre : \renewcommand{\LettrineFontHook}{\color[gray]{0.5}}

*On diminue la taille de la lettrine de 10% et on la remonte de 10% à cause du « Q »* \lettrine[lines=4, loversize=-0.1, lraise=0.1]{Q}{u'en...

U'EN PLEIN MARAIS de la Souteyranne, à quelques kilomètres au nord d'Aigues-Mortes, se trouve la Tour Carbonnière, surprend<br>les visiteurs. Construite au XIII<sup>e</sup> siècle, elle contrôlait l'unique voie d'accès terrestre de la U'EN PLEIN MARAIS de la Souteyranne, à quelques kilomètres au nord d'Aigues-Mortes, se trouve la Tour Carbonnière, surprend les visiteurs. Construite au XIII<sup>e</sup> siècle, elle contrôlait l'unique voie d'accès terrestre de la ville fortifiée, celle qui menait à Psalmody, était ravitaillée par un souterrain qui la reliait au château de Treillan.

*Autre solution : ajout d'une ligne grâce à* depth

\lettrine[lines=4,depth=1]{Q}{u'en plein marais} de ...

Q U'EN PLEIN MARAIS de la Souteyranne, à quelques kilomètres au nord d'Aigues-Mortes, se trouve la Tour Carbonnière, surprend les visiteurs. Construite au XIII<sup>e</sup> siècle, elle contrôlait l'unique voie d'accès terrestre de la ville fortifiée, celle qui menait à Psalmody, l'une des « abbayes de sel » dont il ne reste que quelques vestiges. L'abbaye était ravitaillée par un souterrain qui la reliait au château de Treillan.

*Utilisation de l'option* slope pour que le texte suive la pente du « À » : \lettrine[lines=4, slope=0.6em, findent=-1em,

nindent=0.6em]{À}{quelques kilomètres}...

QUELQUES KILOMÈTRES au nord d'Aigues-Mortes, se trouve la Tour<br>Carbonnière. Construite au XIII<sup>e</sup> siècle, elle contrôlait l'unique voie<br>d'accès terrestre de la ville fortifiée, celle qui menait à Psalmody<br>l'une des « abbay QUELQUES KILOMÈTRES au nord d'Aigues-Mortes, se trouve la Tour Carbonnière. Construite au XIII<sup>e</sup> siècle, elle contrôlait l'unique voie d'accès terrestre de la ville fortifiée, celle qui menait à Psalmody, l'une des « abbayes de sel » dont il ne reste que quelques vestiges. de Treillan.

*Utilisation de l'option* slope *pour que le texte suive la pente du* V*, noter que celui-ci est à demi-poussé dans la marge par l'option* lhang=0.5 *:*

\lettrine[lines=4, slope=-0.5em, lhang=0.5, nindent=0pt] {V}{oici} à...

 $\sum_{\substack{\text{Id}\ \text{par}\ \text{u}}}$ OICI à quelques kilomètres au nord d'Aigues-Mortes la Tour Carbonnière. Construite au XIII<sup>e</sup> siècle, elle contrôlait l'unique voie d'accès terrestre de la ville fortifiée, celle qui menait à Psalmody, l'une des « abbayes de sel » dont il ne reste que quelques vestiges. L'abbaye était ravitaillée — dit-on par un souterrain qui la reliait au château de Treillan.

# **Deux exemples d'utilisation de cfr-initials**

*Dans le préambule :* \usepackage{Typocaps, Rothdn}

*Changement de police (ici Typocaps) et de couleur pour la lettrine :* \renewcommand{\LettrineFontHook}{\Typocapsfamily\color{red}} \lettrine[findent=.3em]{E}{n} plein marais...

Eus N plein marais de la Souteyranne, à quelques kilomètres au nord<br>d'Aigues-Mortes, se trouve la Tour Carbonnière. Construite au **N** plein marais de la Souteyranne, à quelques kilomètres au nord XIII<sup>e</sup> siècle, elle contrôlait l'unique voie d'accès terrestre de la ville fortifiée.

*Les quatre exemples suivants font appel à la police d'initiales Rothdn* \renewcommand{\LettrineFontHook}{\Rothdnfamily}

*Le calcul de la taille de la lettrine prend comme référence les lettres EFTZ (voir* \LettrineTestString*), dans le cas de la police Rothdn ça donne ceci pour A :* \lettrine[lines=3]{A}{u} bord du marais

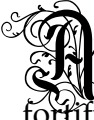

**All nord d'Aigues-Mortes, se trouve la Tour Carbonnière. Construite<br>Construite du XIII<sup>e</sup> siècle, elle contrôlait l'unique voie d'accès terrestre de la ville** U bord du marais de la Souteyranne, à quelques kilomètres au nord d'Aigues-Mortes, se trouve la Tour Carbonnière. Construite fortifiée, celle qui menait à Psalmody.

*L'option* refstring *donne une taille correcte à la lettrine (le calcul est fait sur la base du A lui-même et non de EFTZ*[1](#page-2-0) *:*

\lettrine[refstring, lines=3]{A}{u} bord du marais

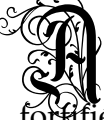

**AM** d'Aigues-Mortes, se trouve la Tour Carbonnière. Construite au<br>XIII<sup>e</sup> siècle, elle contrôlait l'unique voie d'accès terrestre de la ville U bord du marais de la Souteyranne, à quelques kilomètres au nord d'Aigues-Mortes, se trouve la Tour Carbonnière. Construite au fortifiée, celle qui menait à Psalmody.

*Il suffit maintenant de remonter un peu la lettrine (*lraise=0.15*) pour compenser sa profondeur :*

\lettrine[refstring, lraise=0.15, lines=3]{A}{u} bord du marais

d'Aigues-Mortes, se trouve la Tour Carbonnière. Construite au Carbonnière de la ville U bord du marais de la Souteyranne, à quelques kilomètres au nord d'Aigues-Mortes, se trouve la Tour Carbonnière. Construite au fortifiée, celle qui menait à Psalmody.

<span id="page-2-0"></span><sup>1.</sup> Le F de la police Rothdn a une hauteur supérieure à celles des autres lettres.

## **Utilisation d'une image comme lettrine**

Si la lettrine souhaitée n'est pas un caractère d'une fonte mais une image, \lettrine peut encore être utilisée, il suffit d'utiliser le booléen image, exemple :

**Per reitet fo fpät durch Nacht und Wind?**  $\mathbb{S}\mathbb{R}$  Es ift der Vater mit feinem  $\mathfrak{R}$ ind;

Er hat den Knaben wohl in dem Arm,

Er faßt ihn sicher, er hält ihn warm.

Et voici le code LATEX correspondant; le premier argument de \lettrine étant W, *lettrine fait appel au fichier W.pdf, W.jpg, etc. en pdfLaTeX (omission* possible du suffixe .eps, .pdf, propriété de graphicx.sty).

```
\begin{otherlanguage}{german}
  \fontfamily{yfrak}\selectfont\Large
  \renewcommand{\LettrineTextFont}{\relax}
 \lettrine[image=true,lhang=.2, loversize=.25, findent=0.1em]
           {W}{er} reitet so spät durch Nacht und Wind?\\
 Es ist der Vater mit seinem Kind;\\
 Er hat den Knaben wohl in dem Arm,\\
 Er faßt ihn sicher, er hält ihn warm.\par
\end{otherlanguage}
```
Cet exemple fait appel aux fichiers suivants :

- graphicx.sty (extension standard  $\mathbb{E} \mathbb{E} \times 2_{\epsilon}$ ),
- blackletter1 de Thorsten BRONGER (disponible sur CTAN),
- les fontes gothiques « Fraktur » de Yannis HARALAMBOUS type 1 yfrak.pfb disponibles sur CTAN).

L'initiale gothique « W » utilisée dans cet exemple a été créée par METAPOST (fichier W.pdf ci-joint) à partir du source METAFONT yinitW.mf de Yannis grâce aux précieuses indications de Denis ROEGEL que je remercie bien vivement.

Une solution plus simple s'offre aux utilisateurs de LuaLaTeX ou XeLaTeX pour reproduire le poème ci-dessus : il suffit d'utiliser la police OpenType Yinit pour la lettrine et par exemple une des polices OpenType UnifrakturMaguntia pour le texte, voir <http://unifraktur.sourceforge.net/maguntia.html>.

Le codage est identique à ceci près que l'option image=true est supprimée et l'appel à la police yfrak remplacé par :

\setmainfont{UnifrakturMaguntia19}\Large

\renewcommand{\LettrineFontHook}{\setmainfont{Yinit}}

Daniel FLIPO daniel.flipo@free.fr avril 2019.